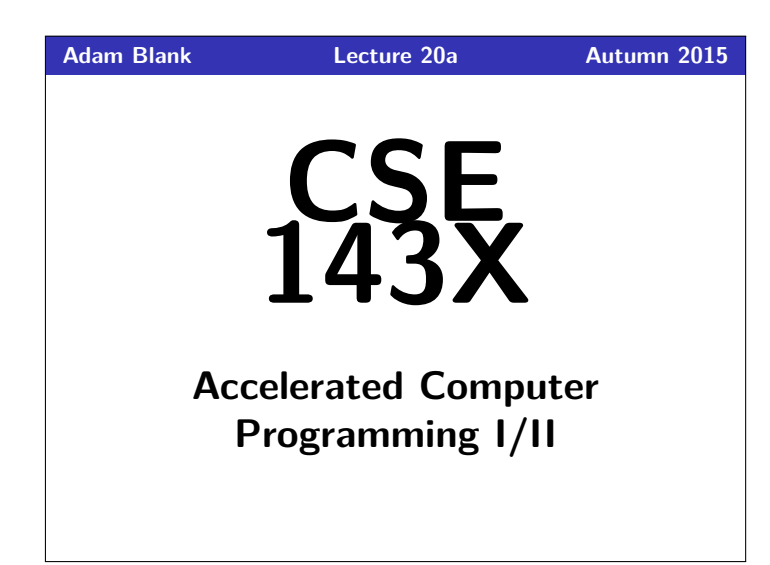

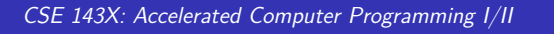

# **Recursive Backtracking**

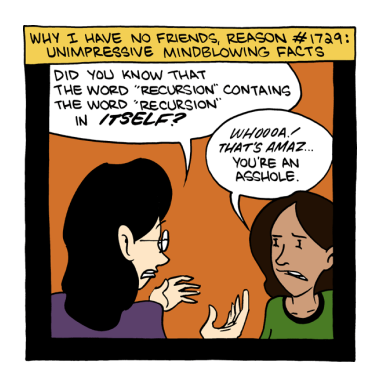

Recursive Backtracking is an attempt to find solution(s) by building up

 $\blacksquare$  Un-make the choice  $c$  (if we got back here, it means we need to

partial solutions and abandoning them if they don't work.

If we found a solution, stop looking (e.g. return) Otherwise for each possible choice  $c \dots$ 

Recursively continue to make choices

 $\mathbf{1}$ 

 $\overline{3}$ 

// Add the choice

// Undo the choice

// Recurse on the rest

**Recursive Backtracking** 

Definition (Recursive Backtracking)

Recursive Backtracking Strategy

 $\blacksquare$  Make the choice  $c$ 

continue looking)

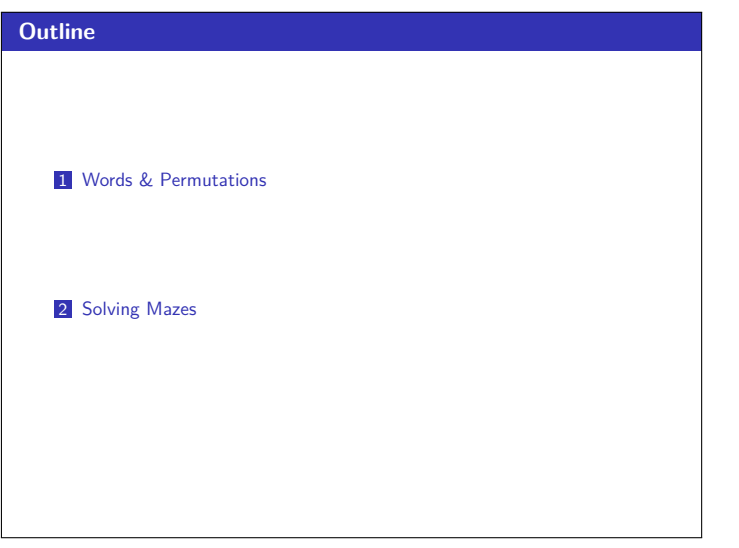

 $\bigcirc$ 

 $\bigcirc$  $\mathbb{E}$ 

Make the choice letter

**Words & Permutations** 

All Words

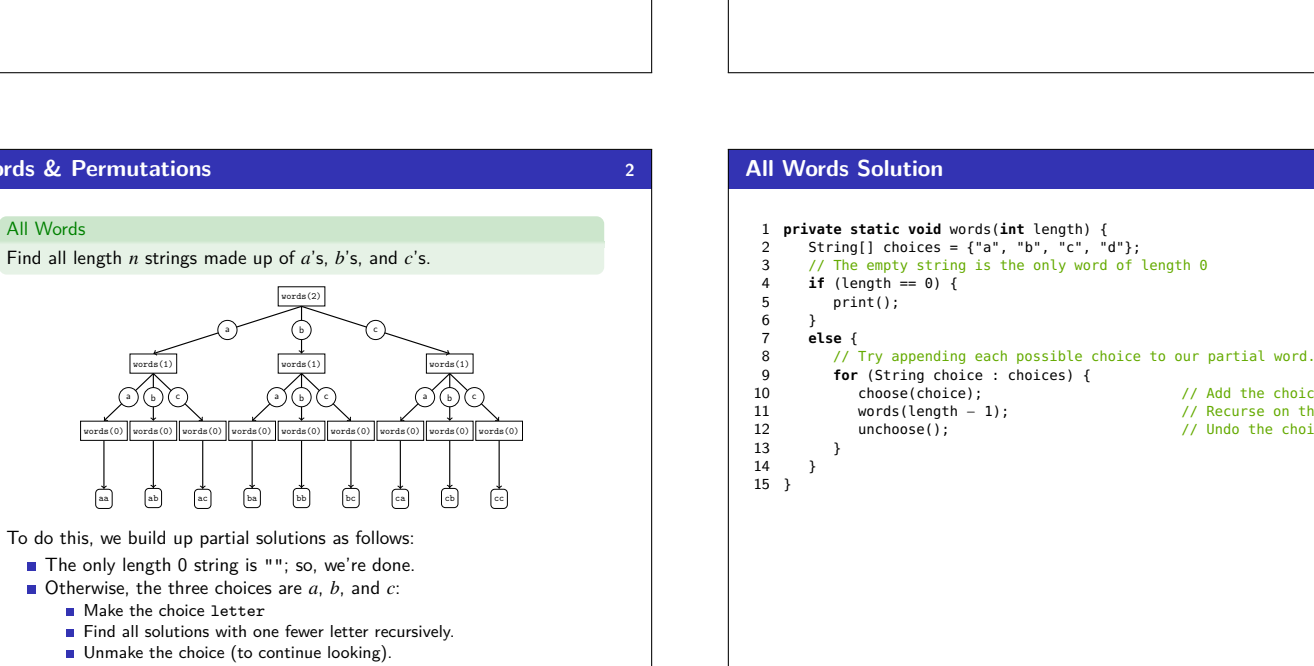

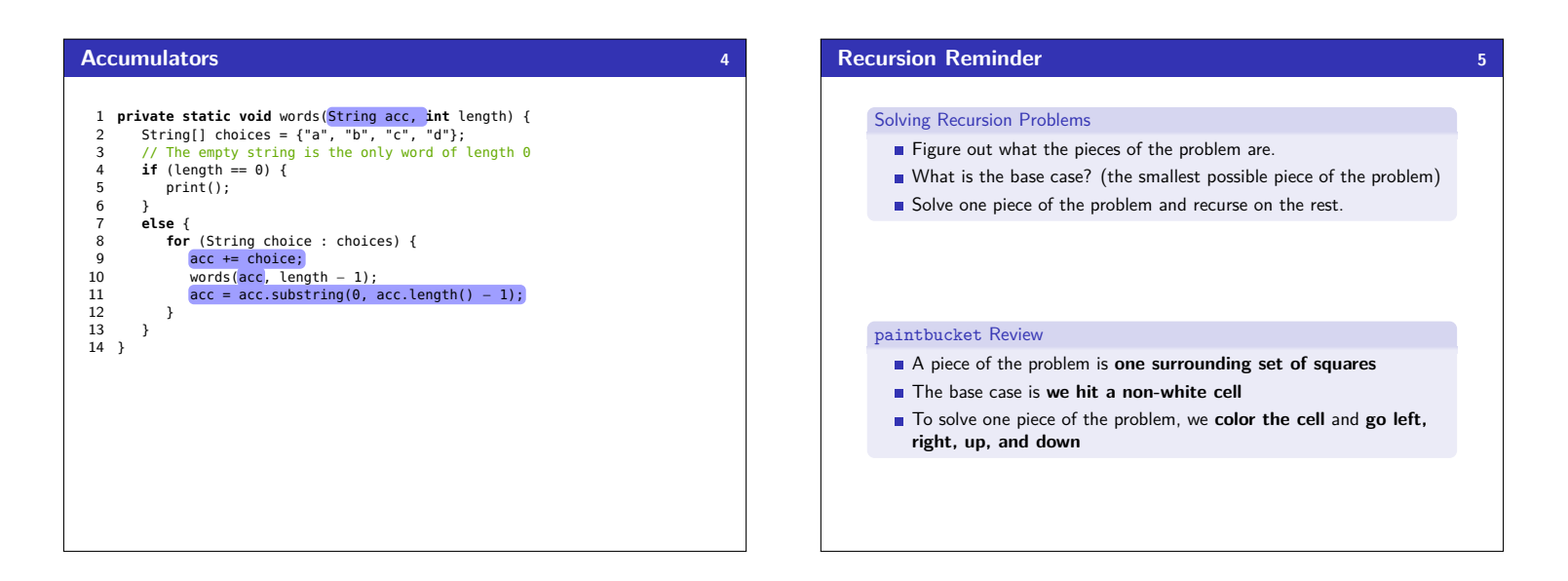

 $6\phantom{a}$ 

## **Solving a Maze** Solving a maze is a lot like paintbucket. What is the difference? Instead of filling everything in, we want to stop at dead ends! If you were in a maze, how would you solve it? Try a direction. Every time you go in a direction, draw an  $X$  on the ground. If you hit a dead end, go back until you can go in another direction. This is recursive backtracking! 1 public boolean canSolveMaze(int x, int y) {

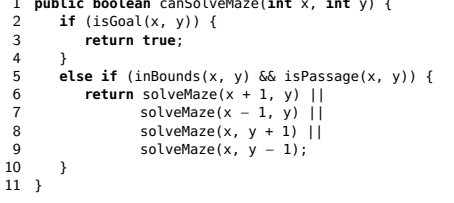

#### **Solving a Maze** 1 public static boolean solveMaze(Point p) { // We found a path to the goal!<br>if (p.isGoal()) {  $\overline{2}$  $\overline{3}$  $\overline{a}$ p.makeVisited(panel); return true; 5  $6\overline{6}$  $\rightarrow$  $\overline{7}$ // If the point is a valid part of a path to the solution... 8 if (!p.is00B() & p.isPassage(panel)) {<br>p.makeVisited(panel); // Chompanel.sleep(120); // Chompanel.sleep(120);  $\overline{q}$  $10$ // Choose this point  $1\bar{1}$ panet.steep(1zor);<br> **if** (solveMaze(p.getLeft()) || // Try each direction<br>
solveMaze(p.getRight()) || // until we get a<br>
solveMaze(p.getAbove()) || // solution.<br>
solveMaze(p.getBelow())) { 12 13  $14$  $\frac{1}{15}$  $16\,$ return true; 17 18 panel.sleep(200); p.makeDeadEnd(panel);  $19$ // Undo the choice  $20$  $21$ return false;  $22<sup>1</sup>$

# **Recursive Backtracking Tips!**  $\leq$ 87 The most important part is figuring out what the choices are. It can help to draw out a tree of choices Make sure to undo your choices after the recursive call. You will still always have a base case.

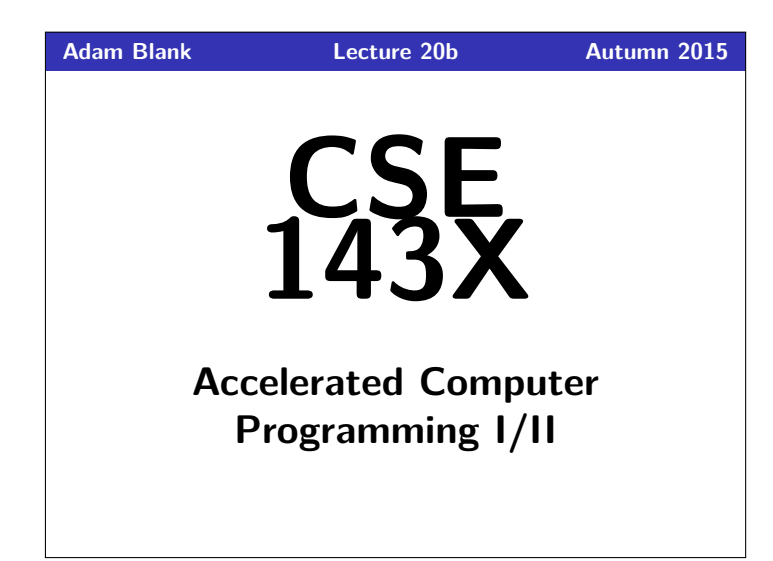

### CSE 143X: Accelerated Computer Programming I/II

## **Recursive Backtracking Recursive Backtracking**

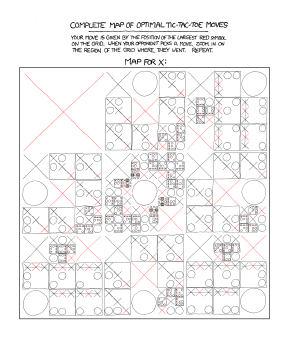

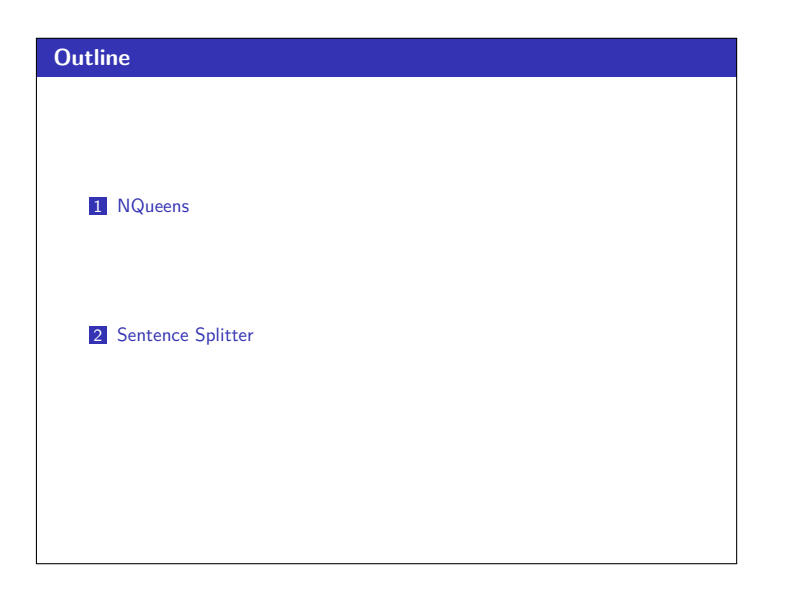

## **Recursive Backtracking**  $\mathbf{1}$ Definition (Recursive Backtracking) Recursive Backtracking is an attempt to find solution(s) by building up partial solutions and abandoning them if they don't work. Recursive Backtracking Strategy If we found a solution, stop looking (e.g. return) Otherwise for each possible choice  $c \dots$  $\blacksquare$  Make the choice  $c$ Recursively continue to make choices  $\blacksquare$  Un-make the choice  $c$  (if we got back here, it means we need to continue looking)

#### **NQueens Problem**

The **NQueens** problem is the challenge to place  $n$  queens on a chess board so that none of them are attacking each other.

We will begin by solving this problem using for loops, and then we will solve it much more elegantly using recursive backtracking.

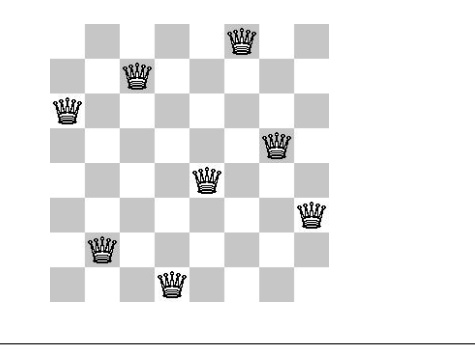

 $\overline{2}$ 

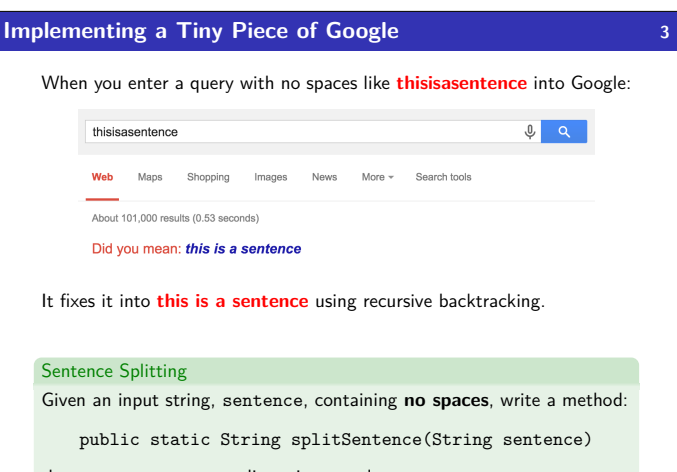

that returns sentence split up into words.

## **Sentence Splitting**

## **Sentence Splitting**

Given an input string, sentence, containing no spaces, write a method:

public static String splitSentence(String sentence)

that returns sentence split up into words.

To do recursive backtracking, we need to answer these questions:

- What are the choices we're making incrementally? ... which character to split at
- How do we "undo" a choice? ... re-combine a string by the char we split at
- 
- $\blacksquare$  What are the base case(s)?
	- ... our left choice isn't a word and our right choice IS a word

It helps to answer these questions for a particular input. So, pretend we're working with:

thisisasentence

## **Sentence Splitter Solution**

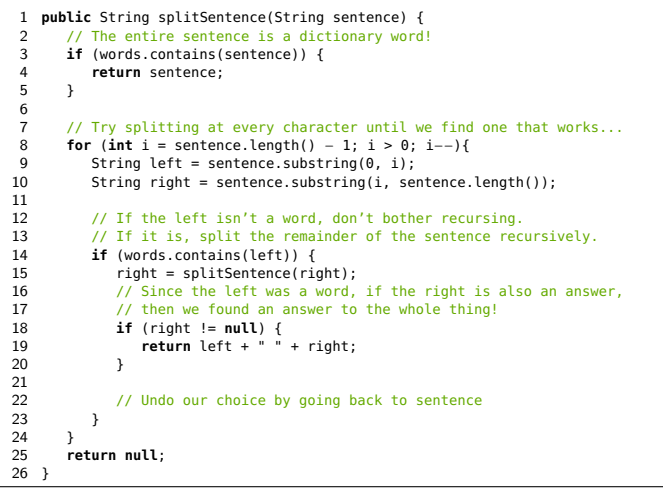

## **One More Important Choice**

 $\overline{\mathbf{4}}$ 

 $6\phantom{a}$ 

When doing recursive backtracking, we need to differentiate between:  $\blacksquare$  finding a result

 $\overline{\mathbf{5}}$ 

failing to find a result (e.g., backtracking)

Generally, we do this by treating null as a failure. For example:

- On the input, "thisisasentence", none of the recursive calls should return "thisis", because it isn't a word.
- If we get down to an empty string, that would indicate a failure; so, we'd return null